## **Architectural Visualization Photoshop Action Free Download ##BEST##**

Cracking Photoshop is not as straightforward as installing it. It requires a few steps to bypass the security measures that are in place. First, you must obtain a cracked version of the software from a trusted source. Cracking Adobe Photoshop is not as straightforward as installing it. It requires a few steps to bypass the security measures that are in place. First, you must obtain a cracked version of the software from a trusted source. Once you have downloaded the cracked version, you must disable all security measures, such as antivirus and firewall protection. After this, you need to open the crack file and follow the instructions on how to patch the software. Once the patching process is complete, the software is cracked and ready to use.

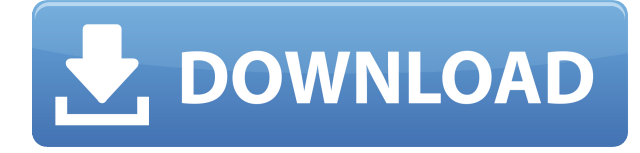

The sum of the things Adobe Photoshop Elements 11 is a surprisingly complete package with a lot of what most businesses and professionals require for an affordable, lower cost alternative to Photoshop, Lightroom and other Adobe programs. The latest version is only about one year old and was released in July 2019, so it's been around quite some time. (I am not sure how long). It's also fairly full-featured, with primarily everything that many people need to consider. But, it's also much smaller than Photoshop. I liken this to a compact car compared to a luxury SUV. And there is a really detailed interview with the author (David Roth) about the book on www.Textuality.com (check out the "Adobe Photoshop for Non-Photographers" series compiled from these journal articles). I have to say that this is a pretty terrific interview. He is a total pro at explaining and making the topic come alive to His interviewers. (Note: Read the first few sentences at the site to get a feel for the quality of that interview.) The most practical aspect of Photoshop Elements is the lack of any significant Photoshop-like learning curve. It's just easy to get started. It has a fairly steep learning curve, but Elements is a great place to start, because you're right on the edge of something mighty. This is a solid recommendation for those looking for a good, easy, original image editor, with a focus on online social media. The price is a bit lower than Photoshop, because it doesn't include the in-depth learning curve to it. That's really the choice to understand the difference between what Photoshop Elements is and Photoshop. Photoshop is, of course, also an excellent image editor, but it requires more work and study. Competitors like Elements have the learning curve advantage.

## **Adobe Photoshop CC 2015 Version 16 Patch With Serial Key Serial Key WIN + MAC [32|64bit] 2022**

So you need to find a color or colors that work great together? You can create a **Theme** to easily share a palatte of colors. When you create a theme, you can also save it as a **Preset** that you can add to your **Materials** library . Behavior of the Blur function is a fairly complex function, but its deserving of this respect. There are two main reasons why the Blur function is useful. Firstly, it evenly smoothes out a small area to create what looks like a bigger object. Secondly, it can be adjusted to increase or decrease the stamping copy, the printing copy, and the padding. Saving the state of the Photoshop file is to keep a record of how the colors, opacity, and other properties were set and share them with others. This is essential for saving and printing because it is the only way to revert back to pre-defined styles and settings. Download the software shown above and install it. If the software installs successfully, the software will detect your hardware automatically. You may need to restart your computer after the software installation is complete. These two tools allow you to crop the image and edit the image. Either tool allows you to alter the size of the image, crop it to a specified size, change the proportions, and stretch or compress the image. Just be sure to use the intention settings when using these tools. The crop tool allows you to adjust the rectangular crop option and either drag the guideline or set it manually. The edit tool allows you to alter your image in the crop. You can change the proportion of the image, modify the size of the crop, and resize it to make it fit the larger area. e3d0a04c9c

## **Adobe Photoshop CC 2015 Version 16Activation Code With Keygen 2022**

As early as 1991, Adobe Photoshop was the first graphics editing application to become the industry standard for the desktop. With its ease & power to produce professional-quality images, it quickly became the flagship product of Adobe. Adobe Photoshop uses a raster graphics pipeline, a set of tools that modifies pixels to achieve the various layers created in a digital image. It has sophisticated image effects, filters, and palettes applicable to all raster images. Photoshop has features for working with images, such as the Layers panel, the Color Picker, the Brush tool for painting and drawing, the Brush tool for selections, and the Elliptical Marquee tool. The Lens tool, which enables the creation of perspective-based transformations such as panoramas and tilts, is used by professionals like photographers, designers, filmmakers, architects, engineers, and others to view and transform the world around us. Photoshop has tools specifically designed for that purpose, as well as tools to edit text, vector objects, and 3D. Adobe Photoshop is supported on Windows and macOS platforms. Also available for Linux, iOS, and Android. (Citation) With more than one million users worldwide, Photoshop has become the benchmark standard of graphic editing. With Photoshop's constant ability to evolve, the product now includes powerful, easy-to-use editing tools and extensive color management capabilities. Photoshop Elements brings much of the visual magic pioneered by Adobe Photoshop to nonprofessional consumers. Adobe's consumer photo editing software continues to make splashy Photoshop effects possible for novices. Its intuitive interface makes it easy to create brilliant images from start to finish.

photoshop vaccine action free download hairstyle for adobe photoshop free download e shram action file photoshop free download adobe photoshop 7.0 passport action download photoshop 7.0 passport action download grunge 2 photoshop action free download burn 2 photoshop action free download shatter 2 photoshop action free download adobe photoshop 7.0 software free download full version free download adobe photoshop 32 bit download free

Adobe Photoshop has been developing a new layer-by-layer approach to storytelling, and with the release of Photoshop CC 2020, you will be able to create "deep layers" using Adobe Sensei to control every aspect of a photo including the moment of capture. You'll also be able to see instant responses to lighting changes, and add your personalized signature to successful shots. Adobe Digital Publishing Suite products have made an easy transition to the new Image Composite Editor (ICE) in the form of the new Adobe ICE Tools. Adobe ICE tools are for all publishing and graphic design workflows, and work with both print and digital documents and images. Products include: InDesign, InCopy, Adobe XD, Adobe Experience Manager, and Adobe Muse. The support for an entirely new way of working with the workflows of digital publishing. The consistent streamlines the lessons, and the new Actions pane allows you to create custom actions that apply while you're working in a document. InDesign is a versatile tool that allows designers to craft work across the whole publishing spectrum – from large book designs to newsletters and brochures to trade publications. Designers work with layers, which make it possible to work with all art related features. By selecting one of the layers, you can create and manipulate it in dozens of ways. The best Photoshop features range from retouching to enhancing low light images. A new Photoshop CC 2020 feature, Layer Blend Modes, provides you with dynamic, picture-perfect editing. You can easily blend two or more layers using three different approaches, and with advanced tools to adjust a layer's opacity.

Here are the Photoshop CC 10 features that designers, photographers and home users should know about. New features include:

- Preview feature, new Batch Process feature, new Custom Scripting tool
- Advanced video editing tools
- New tutorial features
- Support for Content-Aware Scaling
- Support for creating dynamic maps
- Spot Healing Brush
- New Lens Blur Filter
- Enhanced the Marvel and Pathfinder Panel tools

The classic concept has not changed over the centuries. The free space for ideas and creativity has remained an undiscovered territory and for the true artist there is no such thing as a free lunch. At empty and full times you need to differentiate between long and short deadlines. Thousands of small details, choices, additions and ideas can be the key to the difference and long term success. In the last two decades high-tech graphic design tools have created almost comprehensive design solutions including planning, organization and execution. To remain in the game, today graphic designers need to be a jack of all trades and a cover all possible expectations. With the new modular and configurable system of tools you can manage and handling any project and combine it with your favorite tools. Classic slideshows are remembered for their colour scheme, use of personalized logo and catchy music. Places like India's CCRCLabs have taken this concept and brought it to the next level. Their collections and offers are based on a set colour palette and display artworks next to each other. It gives your eyes a break and doesn't feel like a stock photo presentation on the web. They also have a huge library of fine art prints to chose from. Their print services are getting more and more popular and now their impressive photo stories are available on their website and mobile apps.

<https://soundcloud.com/snoozexvepe1981/application-load-error-5-metro-2033-crack> <https://soundcloud.com/opliunorol1988/kurukshetra-movie-download-720p-movies> <https://soundcloud.com/opliunorol1988/james-bond-007-blood-stone-crack-only-reloaded-exe-2300m> <https://soundcloud.com/opliunorol1988/kovai-kalaimagal-computers-tamil-astrology-software-free-48> <https://soundcloud.com/acfranerat1975/remove-wat-v2252-windows-7-activationrar-2> <https://soundcloud.com/diarichtidi1979/chess-informant-125-pdf-download> <https://soundcloud.com/acfranerat1975/photograv-30-torrentzip>

What makes Adobe Photoshop CC so special and popular is its set of special tools and features that make it very powerful. The tools include the Shape tool, the paint bucket tool, the free transform tool, the direct selection tool, the liquify tool, the brush tool, the fx tool, the mask tool, the adjustment layers, the color adjustment tools, the history palette, the selection brush, etc. Along with the release of Photoshop on the web, through the Creative Cloud, new features can be accessed for both users of the Creative Cloud subscription and Creative Cloud for people who are not making the subscription at the moment. In addition, Adobe has announced that starting in January 2020, Creative Cloud will no longer be available via VMWare, and that while VMWare will be available until the end of October 2019, it no longer supports the Creative Cloud Adobe Photoshop Elements is an entry-level app that's best for beginners. It's extremely easy to start because you don't have to go through a learning curve. In fact, Elements has so many amazing features that may even be a bit intimidating for the users. It's best to learn the basics of the software you are going to use first. So, start with Elements. The design software, Adobe Dreamweaver is branded as the creative tool for web designers. It is a powerful tool that allows users to create web and print designs (websites). With its advanced features, you can edit the design elements, preview and publish the pages. Web

<https://mentorus.pl/wp-content/uploads/2023/01/phimar.pdf>

[https://castellshoes.com/wp-content/uploads/2023/01/Download-free-Photoshop-2022-version-23-Key](https://castellshoes.com/wp-content/uploads/2023/01/Download-free-Photoshop-2022-version-23-Keygen-For-LifeTime-With-Product-Key-2022.pdf) [gen-For-LifeTime-With-Product-Key-2022.pdf](https://castellshoes.com/wp-content/uploads/2023/01/Download-free-Photoshop-2022-version-23-Keygen-For-LifeTime-With-Product-Key-2022.pdf)

<https://thefrontoffice.ca/wp-content/uploads/2023/01/quagale.pdf>

<https://parsiangroup.ca/2023/01/https-adobe-photoshop-7-0-1-free-download-extra-quality/>

<https://brinke-eq.com/advert/adobe-photoshop-cs5-5-free-download-full-version-for-mac-2021/>

[https://arabistgroup.com/wp-content/uploads/2023/01/Photoshop-2021-Version-2210-Download-Licen](https://arabistgroup.com/wp-content/uploads/2023/01/Photoshop-2021-Version-2210-Download-Licence-Key-X64-2022.pdf) [ce-Key-X64-2022.pdf](https://arabistgroup.com/wp-content/uploads/2023/01/Photoshop-2021-Version-2210-Download-Licence-Key-X64-2022.pdf)

<https://victresslife.com/download-photoshop-grass-brushes-portable/>

<https://unimyanmar.com/wp-content/uploads/2023/01/krisco.pdf>

<https://amoserfotografo.com/advert/photoshop-download-pc-windows-7-free-full-version-patched/>

<https://eveningandmorningchildcareservices.com/wp-content/uploads/2023/01/teutwend.pdf>

<http://amlakzamanzadeh.com/wp-content/uploads/2023/01/gerqudd.pdf>

[https://minthilltennis.com/wp-content/uploads/2023/01/Download-Adobe-Photoshop-2021-Version-22](https://minthilltennis.com/wp-content/uploads/2023/01/Download-Adobe-Photoshop-2021-Version-225-License-Code-Keygen-With-Licence-Key-X64-lifet.pdf) [5-License-Code-Keygen-With-Licence-Key-X64-lifet.pdf](https://minthilltennis.com/wp-content/uploads/2023/01/Download-Adobe-Photoshop-2021-Version-225-License-Code-Keygen-With-Licence-Key-X64-lifet.pdf)

[https://dev.izyflex.com/advert/adobe-photoshop-2022-version-23-0-2-download-with-license-code-win](https://dev.izyflex.com/advert/adobe-photoshop-2022-version-23-0-2-download-with-license-code-win-mac-hot-2023/)[mac-hot-2023/](https://dev.izyflex.com/advert/adobe-photoshop-2022-version-23-0-2-download-with-license-code-win-mac-hot-2023/)

<http://ooouptp.ru/download-adobe-photoshop-express-mod-apk-verified/>

[https://www.caroldsilva.com/download-adobe-photoshop-2021-version-22-5-1-keygen-full-version-acti](https://www.caroldsilva.com/download-adobe-photoshop-2021-version-22-5-1-keygen-full-version-activation-x32-64-lifetime-release-2022/) [vation-x32-64-lifetime-release-2022/](https://www.caroldsilva.com/download-adobe-photoshop-2021-version-22-5-1-keygen-full-version-activation-x32-64-lifetime-release-2022/)

<https://biotechyou.com/o-melhor-photoshop-download-gratis-verified/>

<https://imarsorgula.com/wp-content/uploads/2023/01/chachad.pdf>

<https://takeflightsnoco.org/wp-content/uploads/2023/01/markflo.pdf>

<https://sc-designgroup.com/wp-content/uploads/2023/01/blaydenz.pdf>

[https://dottoriitaliani.it/ultime-notizie/senza-categoria/download-adobe-photoshop-gratis-for-pc-\\_\\_full](https://dottoriitaliani.it/ultime-notizie/senza-categoria/download-adobe-photoshop-gratis-for-pc-__full__/)  $\sqrt{ }$ 

[https://subsidiosdelgobierno.site/wp-content/uploads/2023/01/Download-Photoshop-2021-Version-22](https://subsidiosdelgobierno.site/wp-content/uploads/2023/01/Download-Photoshop-2021-Version-225-Crack-Activation-Key-WinMac-64-Bits-2023.pdf) [5-Crack-Activation-Key-WinMac-64-Bits-2023.pdf](https://subsidiosdelgobierno.site/wp-content/uploads/2023/01/Download-Photoshop-2021-Version-225-Crack-Activation-Key-WinMac-64-Bits-2023.pdf)

<https://cambodiaonlinemarket.com/adobe-photoshop-elements-2021-download-link-work/>

<https://www.easyblogging.in/wp-content/uploads/2023/01/vardcher.pdf>

[https://sasit.bg/photoshop-cc-2019-version-20-download-serial-number-full-torrent-free-registration-c](https://sasit.bg/photoshop-cc-2019-version-20-download-serial-number-full-torrent-free-registration-code-for-pc-x64-2022/) [ode-for-pc-x64-2022/](https://sasit.bg/photoshop-cc-2019-version-20-download-serial-number-full-torrent-free-registration-code-for-pc-x64-2022/)

<https://208whoisgreat.com/wp-content/uploads/2023/01/jymkey.pdf>

[https://urmiabook.ir/download-photoshop-2021-version-22-1-1-serial-number-full-torrent-win-mac-lat](https://urmiabook.ir/download-photoshop-2021-version-22-1-1-serial-number-full-torrent-win-mac-latest-release-2023/) [est-release-2023/](https://urmiabook.ir/download-photoshop-2021-version-22-1-1-serial-number-full-torrent-win-mac-latest-release-2023/)

[https://ramerasanya.com/wp-content/uploads/2023/01/Neon-Sign-Maker-Photoshop-Action-Free-Dow](https://ramerasanya.com/wp-content/uploads/2023/01/Neon-Sign-Maker-Photoshop-Action-Free-Download-UPD.pdf) [nload-UPD.pdf](https://ramerasanya.com/wp-content/uploads/2023/01/Neon-Sign-Maker-Photoshop-Action-Free-Download-UPD.pdf)

[https://www.vndaily1.com/wp-content/uploads/2023/01/Download\\_Photoshop\\_Cs\\_8\\_Portable\\_Gratis\\_](https://www.vndaily1.com/wp-content/uploads/2023/01/Download_Photoshop_Cs_8_Portable_Gratis_HOT.pdf) [HOT.pdf](https://www.vndaily1.com/wp-content/uploads/2023/01/Download_Photoshop_Cs_8_Portable_Gratis_HOT.pdf)

[https://ameppa.org/wp-content/uploads/2023/01/Adobe-Photoshop-CC-2015-Version-18-Serial-Numb](https://ameppa.org/wp-content/uploads/2023/01/Adobe-Photoshop-CC-2015-Version-18-Serial-Number-Torrent-Activation-Code-X64-2023.pdf) [er-Torrent-Activation-Code-X64-2023.pdf](https://ameppa.org/wp-content/uploads/2023/01/Adobe-Photoshop-CC-2015-Version-18-Serial-Number-Torrent-Activation-Code-X64-2023.pdf)

[https://entrelink.hk/event/download-free-adobe-photoshop-2021-version-22-1-1-hacked-windows-10-1](https://entrelink.hk/event/download-free-adobe-photoshop-2021-version-22-1-1-hacked-windows-10-11-2022/) [1-2022/](https://entrelink.hk/event/download-free-adobe-photoshop-2021-version-22-1-1-hacked-windows-10-11-2022/)

<https://bustedrudder.com/advert/photoshop-background-change-app-free-download-free/> [https://polskikapital.org/wp-content/uploads/2023/01/Best-Action-For-Photoshop-Free-Download-Fixe](https://polskikapital.org/wp-content/uploads/2023/01/Best-Action-For-Photoshop-Free-Download-Fixed.pdf) [d.pdf](https://polskikapital.org/wp-content/uploads/2023/01/Best-Action-For-Photoshop-Free-Download-Fixed.pdf)

[https://patroll.cl/wp-content/uploads/2023/01/Adobe-Photoshop-80-Free-Download-Zip-File-INSTALL.](https://patroll.cl/wp-content/uploads/2023/01/Adobe-Photoshop-80-Free-Download-Zip-File-INSTALL.pdf)

[pdf](https://patroll.cl/wp-content/uploads/2023/01/Adobe-Photoshop-80-Free-Download-Zip-File-INSTALL.pdf)

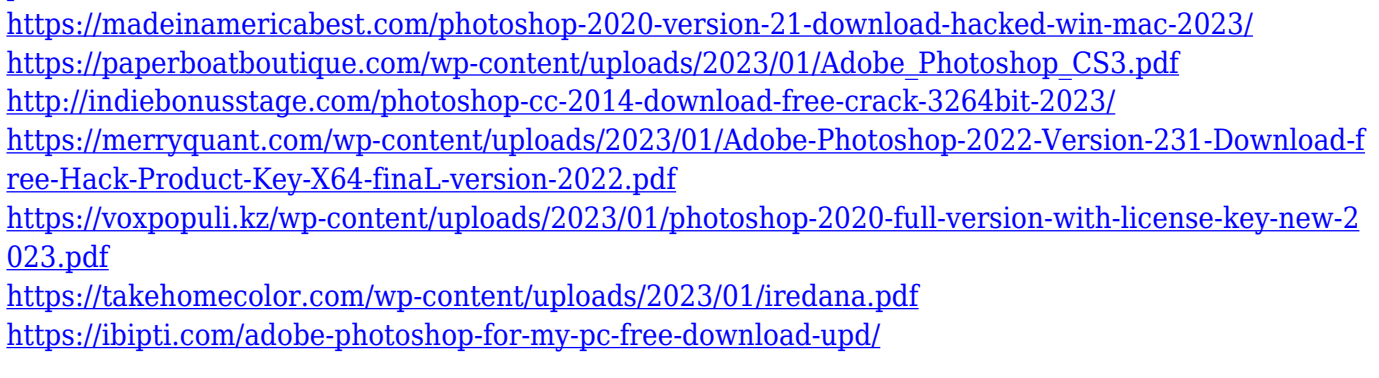

If your images are mostly similar in color, you can use the Dodge, Burn, and Sponge tools. Sponging to selectively apply a color effect or tint to a highlight area forms the basis of many creative tools. One of the most interesting aspects of Adobe's new content-aware fill feature is that it can fill shapes or other parts of an image the same color as the surroundings. This powerful tool fills in areas where the image does not all have the color that is represented by the surroundings. In addition to learning how to make selections and tell where one area ends and another begins, you'll learn how to perform complicated actions with large collections of images. Finally, we'll show you how to make highly technical types of selections, and how to use the "slice tools" to cut out what you want from an image without having to make an actual selection that leaves the image itself. …how to copy and paste individual layers, and how to make and use layer masks. While we show you how to create and work with channel-based masks in the book's companion program, you can still use the regular, and simpler, black and white mask. While there are many ways you could go about including one image against another, or into another image, we provide a variety of different morphological resizing formulas to make this one of the best resizing techniques available. We show you how to add 3D effects to your designs, creating a 3D 3D image that can be displayed in a single thumbnail or printed out.